## **Sign up for "FlashAlert.net"**

Get one consistent message via email or by text on your cell phone about emergency information. FlashNews.net is now being extended directly to the public through a system called *"FlashAlert.net."*  FlashAlert.net is a companion website where parents, employees, etc. can register their email and/or cell phone text message addresses and receive Grapeview's emergency messages at the same time the media gets them. There is no cost to you as a Grapeview parent for this service. Grapeview parents and community members can self-register to [www.FlashAlert.net](http://www.flashalert.net/) with two options. To register:

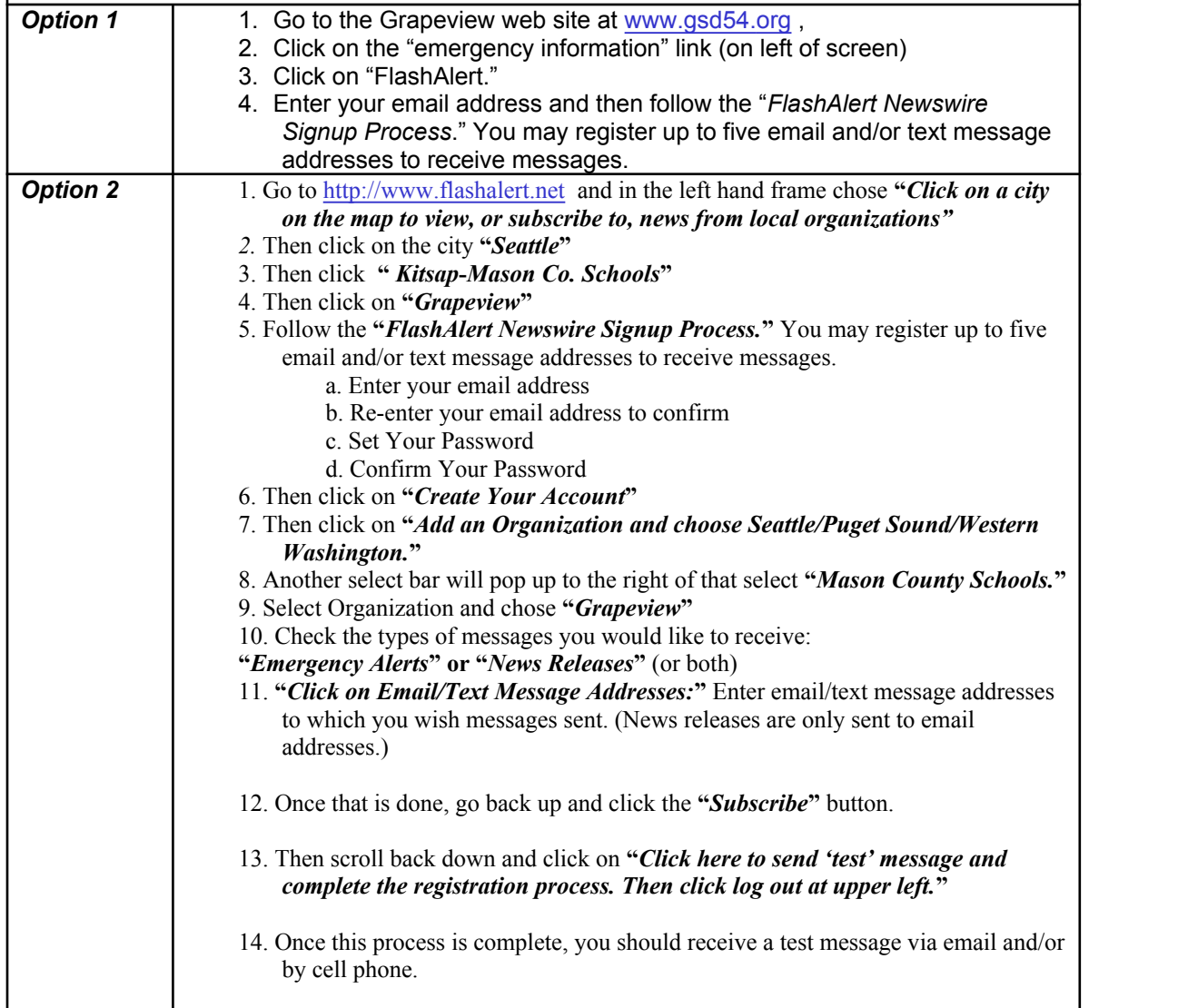

Notices will be posted on the Flash Alert website, major Seattle TV stations, and KMAS (1030 AM).